#### **Project crashes on zooming**

*2017-03-27 02:24 PM - Jonathan Webb*

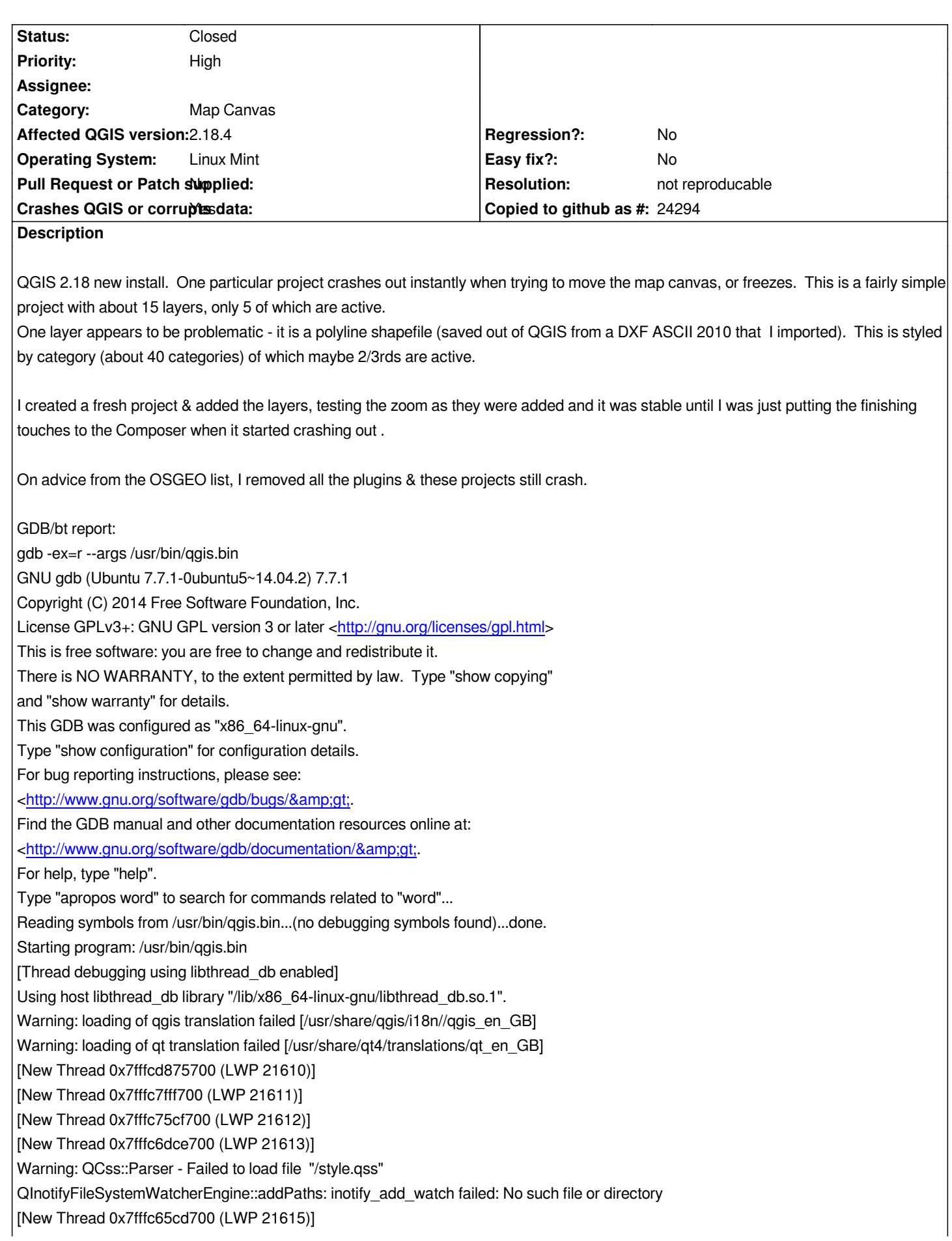

*Warning: QFileSystemWatcher: failed to add paths: /home/jonathan/.qgis2//project\_templates [New Thread 0x7fffc5dcc700 (LWP 21616)] [New Thread 0x7fffc55cb700 (LWP 21617)] Warning: QLayout: Attempting to add QLayout "" to QgsPanelWidgetStack "mWidgetStack", which already has a layout [New Thread 0x7fff5e7bc700 (LWP 21636)] [New Thread 0x7fff5df6d700 (LWP 21642)] [New Thread 0x7fff5d76c700 (LWP 21643)] [New Thread 0x7fff5cf6b700 (LWP 21644)] Warning: QPainter::begin: A paint device can only be painted by one painter at a time. Warning: QPainter::setRenderHint: Painter must be active to set rendering hints Warning: QPainter::setBrush: Painter not active Warning: QPainter::setPen: Painter not active Program received signal SIGSEGV, Segmentation fault. [Switching to Thread 0x7fff5df6d700 (LWP 21642)] 0x000001c500000231 in ?? () (gdb) bt #0 0x000001c500000231 in ?? () #1 0x00007ffff5086d21 in QPainter::end() () from /usr/lib/x86\_64-linux-gnu/libQtGui.so.4 #2 0x00007ffff610ddd0 in QgsSimpleMarkerSymbolLayerV2::prepareCache(QgsSymbolV2RenderContext&) () from /usr/lib/libqgis\_core.so.2.18.4 #3 0x00007ffff610e34b in QgsSimpleMarkerSymbolLayerV2::startRender(QgsSymbolV2RenderContext&) () from /usr/lib/libqgis\_core.so.2.18.4 #4 0x00007ffff6165573 in QgsSymbolV2::startRender(QgsRenderContext&, QgsFields const\*) () from /usr/lib/libqgis\_core.so.2.18.4 #5 0x00007ffff609bb2c in QgsCategorizedSymbolRendererV2::startRender(QgsRenderContext&, QgsFields const&) () from /usr/lib/libqgis\_core.so.2.18.4 #6 0x00007ffff6450e2a in ?? () from /usr/lib/libqgis\_core.so.2.18.4 #7 0x00007ffff631a4f7 in QgsMapRendererParallelJob::renderLayerStatic(LayerRenderJob&) () from /usr/lib/libqgis\_core.so.2.18.4 #8 0x00007ffff631b7e0 in ?? () from /usr/lib/libqgis\_core.so.2.18.4 #9 0x00007ffff631b837 in ?? () from /usr/lib/libqgis\_core.so.2.18.4 #10 0x00007ffff631bc1d in ?? () from /usr/lib/libqgis\_core.so.2.18.4 #11 0x00007ffff5a93005 in QtConcurrent::ThreadEngineBase::run() () from /usr/lib/x86\_64-linux-gnu/libQtCore.so.4 #12 0x00007ffff5a94fee in ?? () from /usr/lib/x86\_64-linux-gnu/libQtCore.so.4 #13 0x00007ffff5aa132f in ?? () from /usr/lib/x86\_64-linux-gnu/libQtCore.so.4 #14 0x00007fffee1e8184 in start\_thread (arg=0x7fff5df6d700) at pthread\_create.c:312 ---Type <return> to continue, or q <return> to quit--- #15 0x00007ffff458e37d in clone () at ../sysdeps/unix/sysv/linux/x86\_64/clone.S:111 (gdb)*

# **Associated revisions**

## **Revision fefa572e - 2017-05-07 11:53 PM - Nyall Dawson**

*Fix crash when transform errors occur while rendering*

*If a transform exception occurred while rendering a symbol then the QgsSymbolRenderContext cleanup code was never called, leading to a double delete and crash.*

*Possibly refs #16385*

#### **Revision 452c8066 - 2017-05-12 12:15 AM - Nyall Dawson**

*Fix crash when transform errors occur while rendering*

*If a transform exception occurred while rendering a symbol then the QgsSymbolRenderContext cleanup code was never called, leading to a double delete and crash.*

*Fixes #16377, #15345, and numerous other crashes seen "in the wild"*

*Possibly refs #16385*

*(cherry-picked from fefa572)*

## **History**

# **#1 - 2017-03-27 11:10 PM - Saber Razmjooei**

*This could be related to #16377*

## **#2 - 2017-04-30 11:59 AM - Giovanni Manghi**

- *Priority changed from Normal to High*
- *Status changed from Open to Feedback*
- *Description updated*
- *Subject changed from Project crashes on zooming etc to Project crashes on zooming*

*Saber Razmjooei wrote:*

*This could be related to #16377*

*#16377 is likely to be closed because invalid (not replicable on machines different from the reporter one) or already fixed.*

## **#3 - 2017-04-30 12:00 PM - Giovanni Manghi**

*Please attach a sample project/data without that it would be hard to troubleshoot this issue.*

## **#4 - 2017-05-01 01:01 AM - Giovanni Manghi**

*- Easy fix? set to No*

*- Regression? set to No*

### **#5 - 2017-05-16 02:06 AM - Giovanni Manghi**

*- Resolution set to not reproducable*

*- Status changed from Feedback to Closed*

*Closing for lack of feedback and/or possibly already fixed.*